# **Printers**

The Printer actions allow for management of printers or print jobs, a common options page is used for the connection details.

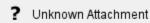

## **Local Machine**

The action will connect to the local machine, with the credentials of the current user.

#### **Remote Machine**

The action will connect to a remote machine, using the specified user account.

## Username

The username can be specified either by just the username or DOMAIN/username

### **Remote Host name**

The computer which to connect to, if the remote computer is in a different domain then that of the current user account, a Fully Qualified Domain Name must be specified. An IPv4/IPv6 may also be specified.